Управление образования и науки Тамбовской области Тамбовское областное государственное бюджетное профессиональное образовательное учреждение «Котовский индустриальный техникум»

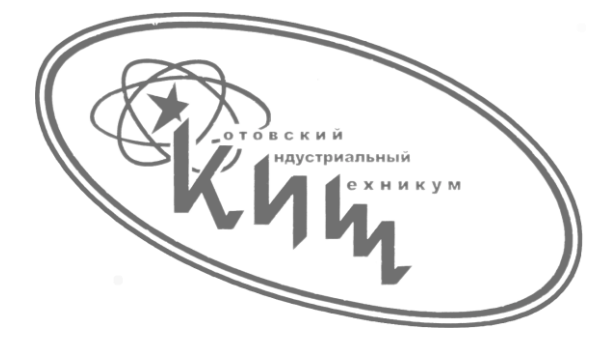

# **Методические рекомендации Для лабораторных работ по дисциплине «Численные методы»**

основной профессиональной образовательной программы (ОПОП) 09.02.07 «Информационные системы и программирование»

Котовск, 2019

Рабочая программа учебной дисциплины разработана на основе Федерального государственного образовательного стандарта (далее - ФГОС) по специальности среднего профессионального образования (далее СПО) 09.02.07 «Информационные системы и программирование», входящих в укрупненную группу 09.00.00 «Информатика и вычислительная техника».

Организация-разработчик: Тамбовское областное государственное бюджетное профессиональное образовательное учреждение Котовский индустриальный техникум (ТОГБПОУ «Котовский индустриальный техникум»)

Разработчик: К.В. Дементьева преподаватель спецдисциплин

Рассмотрено на заседании ПЦК 09.02.07 «Информационные системы и программирование» 28 августа 2019 г. протокол №1, на заседании методического совета от 30 августа 2019 г., протокол №1, утверждена зам. директора И.В. Улуханова.

Председатель ПЦК \_\_\_\_\_\_\_\_\_\_\_\_\_\_\_ Н.В. Мартынова

Зам. директора и поставки и.В. Улуханова

### Лабораторная работа №1 Вычисление погрешностей результатов арифметических действий

Цель: научиться рассчитывать погрешности арифметических выражений.

#### Теоретический материал

Сформулируем правила оценки предельных погрешностей при выполнении операций над приближенными числами.

При сложении или вычитании чисел их абсолютные погрешности складываются. При умножении или делении чисел друг на друга их относительные погрешности складываются. При возведении в степень приближенного числа его относительная погрешность умножается на показатель степени.

Для случая двух приближенных чисел а и b эти правила можно записать в виде формул

$$
\Delta(a \pm b) = \Delta a + \Delta b, \quad \delta(a \cdot b) = \delta a + \delta b,
$$
  
\n
$$
\delta(a/b) = \delta a + \delta b, \quad \delta(a^k) = k \delta a.
$$
\n(1.1)

Относительная погрешность суммы положительных слагаемых заключена между наибольшим и наименьшим значениями относительных погрешностей этих слагаемых. Действительно, пусть  $a > 0$ ,  $b > 0$ ,  $m == min(\delta a, \delta b)$ ,  $M = = max(\delta a, \delta b)$ . Тогда

$$
\delta(a+b) = \frac{\Delta(a+b)}{a+b} = \frac{\Delta a + \Delta b}{a+b} = \frac{a\delta a + b\delta b}{a+b} \le \frac{aM + bM}{a+b} = M
$$

Аналогично,  $\delta(a+b) \geq m$ . На практике для оценки погрешности принимается наибольшее значение М.

Пример 1. Найти относительную погрешность функции

$$
y = \sqrt{\frac{a+b}{x^3(1-x)}}.
$$

Используя формулы (1), получаем

$$
\delta y = \frac{1}{2} [\delta(a+b) + 3\delta x + \delta(1-x)] = \frac{1}{2} \left[ \frac{\Delta a + \Delta b}{|a+b|} + 3\frac{\Delta x}{|x|} + \frac{\Delta x}{|1-x|} \right].
$$

Полученная оценка относительной погрешности содержит в знаменателе выражение  $|1-x|$ . Ясно, что при  $x \approx 1$  можно получить очень большую погрешность. В связи с этим рассмотрим подробнее случай вычитания близких чисел.

Запишем выражение для относительной погрешности разности двух чисел в виде

$$
\delta(a-b) = \frac{\Delta a + \Delta b}{|a-b|} = \frac{\Delta a + \Delta b}{|a-b|}
$$

При  $a \approx b$  эта погрешность может быть сколько угодно большой

#### Задание

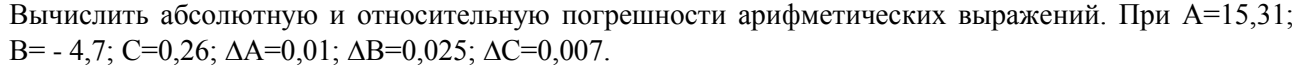

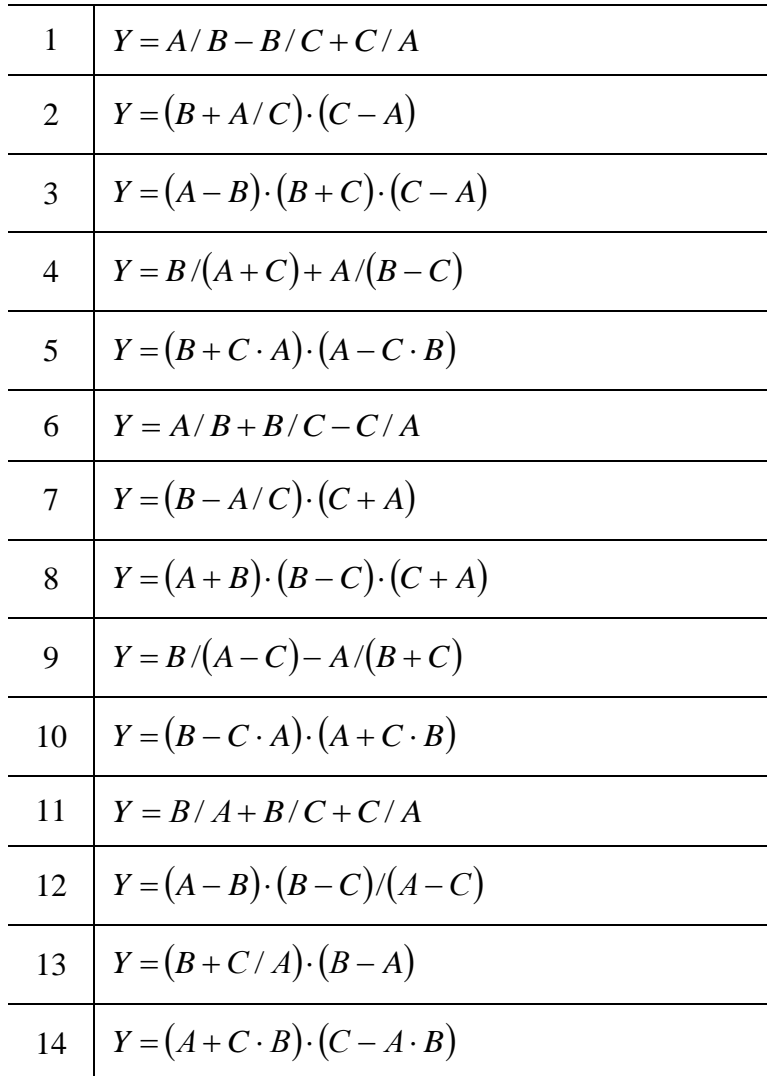

# Литература<br>Лекция 2, 3.

Поршнев С.В. Вычислительная математика. Курс лекций. - [стр. 3 - 6].

#### Лабораторная работа №2 Решение алгебраических и трансцендентных уравнений приближенными методами (метод половинного деления)

Цель: научиться решать уравнения с помощью метода половинного деления, запрограммировать метод половинного деления в пакете MATLAB.

#### Теоретический материал

Метод половинного деления - это один из простейших методов нахождения корней нелинейных уравнений. Он состоит в следующем. Допустим, что нам удалось найти отрезок  $[a,b]$ , на котором расположено искомое значение корня  $x = c$ , т. е.  $c \in [a,b]$ . В качестве начального приближения корня  $c_0$  принимаем середину этого отрезка:  $c_0 = (a + b)/2$ . Далее исследуем значения функции  $F(x)$ на концах отрезков  $[a, c_0]$  и  $[c_0, b]$ т. е. в точках *a, c<sub>0</sub>, b*. Тот из отрезков, на концах которого  $F(x)$ принимает значения разных знаков, содержит искомый корень; поэтому его принимаем в качестве нового отрезка  $[a_1, b_1]$ . Вторую половину отрезка  $[a, b]$  на которой знак  $F(x)$  не меняется, отбрасываем. В качестве первого приближения корня принимаем середину нового отрезка  $c_1 = (a_1 + b_1)/2$  и т. д. Таким образом, k-е приближение вычисляется как

$$
c_k = \frac{a_k + b_k}{2};\tag{2.1}
$$

после каждой итерации отрезок, на котором расположен корень, уменьшается вдвое, а после  $k$ итераций он сокращается в  $2^k$  раз:

$$
b_k - a_k = \frac{b - a}{2^k}.
$$
 (2.2)

Пусть приближенное решение  $x_*$  требуется найти с точностью до некоторого заданного малого числа  $\varepsilon > 0$ :

$$
\left| x - x_* \right| < \varepsilon. \tag{2.3}
$$

Взяв в качестве приближенного решения k-е приближение корня:  $x_* = c_k$ запишем (2.3) с учетом обозначения  $x = c$  в виде

$$
|c - c_k| < \varepsilon. \tag{2.4}
$$

Как легко видеть, из (2.1) следует, что  $\delta a = \frac{\Delta a}{|a|}$  выполнено, если

$$
b_k - a_k < 2 \, \varepsilon. \tag{2.5}
$$

Таким образом, итерационный процесс нужно продолжать до тех пор, пока не будет выполнено условие (2.5).

Метод деления отрезка пополам проиллюстрирован на рис 2.1. Пусть для определенности  $F(a)$  < 0,  $F(b) > 0$ . В качестве начального приближения корня примем  $c_0 = (a + b)/2$ . Поскольку в рассматриваемом случае  $F(c_0) < 0$ , то  $c \in [c_0, b]$ , и рассматриваем только отрезок  $[c_0, b]$  т.е.  $a_1 = c_0$ ,  $b_1 = b$ . Следующее приближение:  $c_1 = (c_0 + b)/2$ . При этом отрезок  $[c_1, b]$ отбрасываем, поскольку  $F(c_1) > 0$  и  $F(b) > 0$ . Таким образом,  $c \in [c_0, c_1]$ ,  $a_2 = c_0$ ,  $b_2 = c_1$ . Аналогично находим другие приближения  $c_2 = (c_0 + c_1)/2$  и т. д. до выполнения условия (2.5).

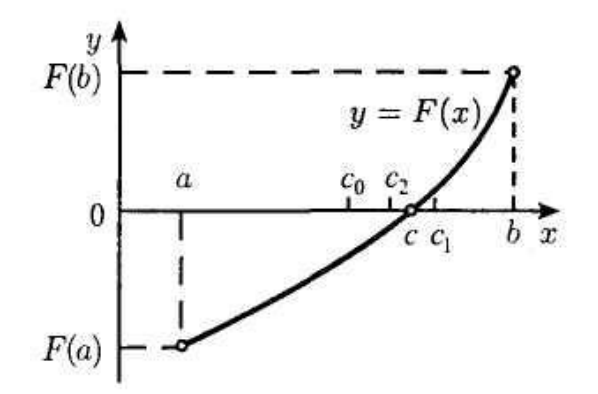

Рис. 2.1. Метод деления отрезка пополам

На рис.2.2 представлен алгоритм итерационного процесса нахождения корня уравнения методом деления отрезка пополам. Здесь сужение отрезка производится путем замены границ а или b на текущее значение корня с. При этом значение  $F(a)$  вычисляется лишь один раз, поскольку нам нужен только знак функции  $F(x)$  на левой границе, а он в процессе итераций не меняется.

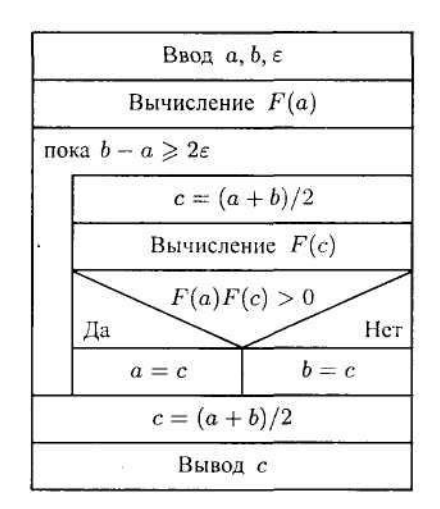

Рис. 2.2. Алгоритм метода деления отрезка пополам

#### Залание

С использованием пакета MATLAB найти приближенно действительные корни уравнения F(x)=0 с точностью 10<sup>-5</sup> методом половинного деления.

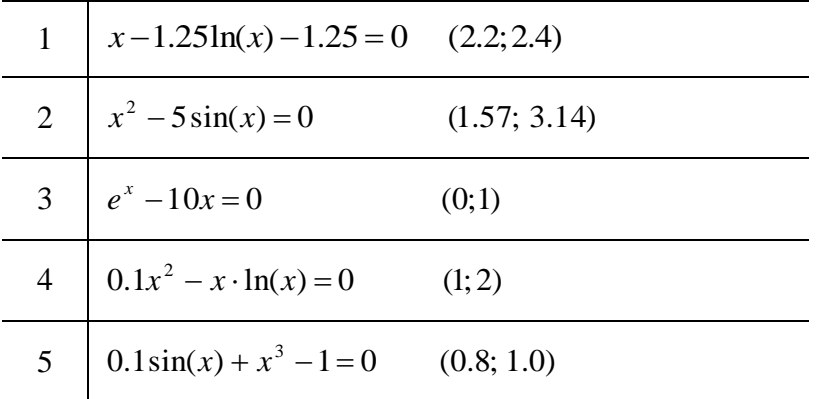

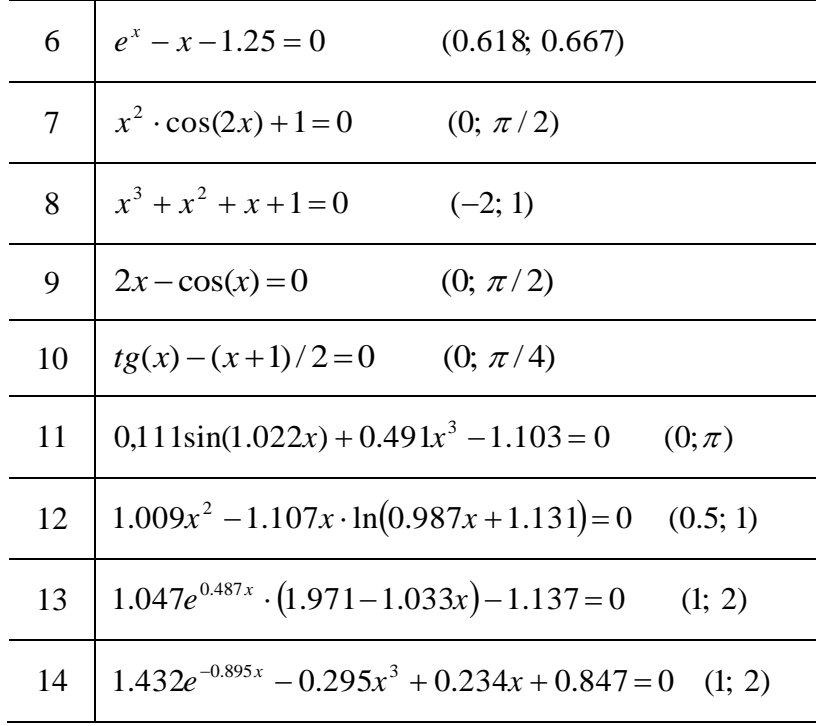

#### **Литература**

Лекция 4.

Поршнев С.В. Вычислительная математика. Курс лекций. – [стр. 12 - 17].

### Лабораторная работа №3 Решение алгебраических и трансцендентных уравнений приближенными методами (метод касательных)

Цель: научиться использовать метод касательных при решении уравнений, запрограммировать метод касательных в пакете MATLAB.

Метод Ньютона (метод касательных). Его отличие от предыдущего метода состоит в том, что на k-й итерации вместо хорды проводится касательная к кривой  $y = F(x)$  при  $x = c_{k-1}$  и ищется точка пересечения касательной с осью абсцисс. При этом не обязательно задавать отрезок [а, b], содержащий корень уравнения, а достаточно лишь найти некоторое начальное приближение корня  $x = c_0$  (рис. 3.1).

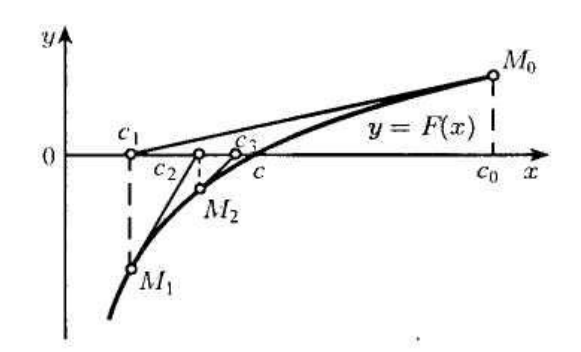

Рис. 3.1. Метод касательных

Уравнение касательной, проведенной к кривой  $y = F(x)$  в точке  $M_0$  с координатами  $C_0$  и  $F(C_0)$ имеет вид

$$
y - F(c_0) = F'(c_0) (x - c_0).
$$

Отсюда найдем следующее приближение корня  $c<sub>1</sub>$  как абсциссу точки пересечения касательной с осью  $x (y = 0)$ :

$$
c_1 = c_0 - F(c_0) / F'(c_0).
$$

Аналогично могут быть найдены и следующие приближения как точки пересечения с осью абсцисс касательных, проведенных в точках  $M_1$ ,  $M_2$  и т. д. Формула для  $k$ -го приближения имеет вид

$$
c_k = c_{k-1} - F(c_{k-1}) / F'(c_{k-1}), \qquad k = 1, 2, \dots
$$
\n(3.1)

При этом необходимо, чтобы  $F'(c_{k-i})$  не равнялась нулю. Для окончания итерационного процесса может быть использовано условие  $|c_k - c_{k-1}| < \varepsilon$ .

Из (3.1) следует, что на каждой итерации объем вычислений в методе Ньютона больший, чем в рассмотренных ранее методах, поскольку приходится находить значение не только функции  $F(x)$ , но и се производной. Однако скорость сходимости здесь значительно выше, чем в других методах.

#### **Задание**

С использованием пакета MATLAB найти приближенно действительные корни уравнения  $F(x)=0$  с точностью  $10^{-5}$  методом касательных.

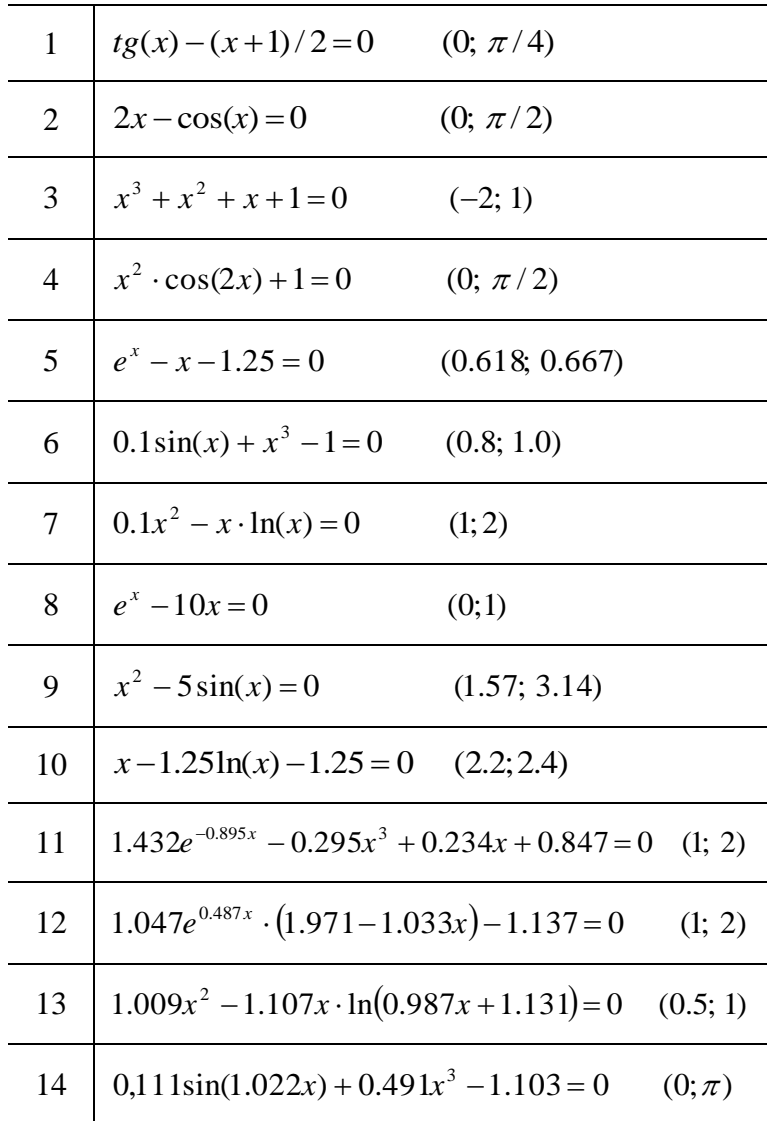

## **Литература**

Лекция 5, 6. Поршнев С.В. Вычислительная математика. Курс лекций. – [стр. 12 - 17].

#### Лабораторная работа №4 Решение систем линейных уравнений методом Гаусса.

Цель: научиться программировать метод Гаусса для решения систем линейных уравнений в пакете MATLAB.

Метод Гаусса. Он основан на приведении матрицы системы к треугольному виду. Это достигается последовательным исключением неизвестных из уравнений системы. Сначала с помощью первого уравнения исключается  $x_1$  из всех последующих уравнений системы. Затем с помощью второго уравнения исключается  $x_2$  из третьего и всех последующих уравнений. Этот процесс, называемый прямым ходом метода Гаусса.

Обратный ход метода Гаусса состоит в последовательном вычислении искомых неизвестных: решая последнее уравнение, находим единственное в этом уравнении неизвестное  $x_n$ .

Рассмотрим применение метода Гаусса для системы

$$
\begin{cases}\na_{11}x_1 + a_{12}x_2 + a_{13}x_3 = b_1, \\
a_{21}x_1 + a_{22}x_2 + a_{23}x_3 = b_2, \\
a_{31}x_1 + a_{32}x_2 + a_{33}x_3 = b_3.\n\end{cases}
$$
\n(4.1)

Для исключения  $x_1$  из второго уравнения прибавим к нему первое, умноженное на  $-a_{21}/a_{11}$ . Затем, умножив первое уравнение на  $-a_{31}/a_{11}$  и прибавив результат к третьему уравнению, также исключим из него  $x_1$ . Получим равносильную (4.2) систему уравнений вида

$$
\begin{cases}\na_{11}x_1 + a_{12}x_2 + a_{13}x_3 = b_1, \\
a_{22}x_2 + a_{23}x_3 = b_2, \\
a_{32}x_2 + a_{33}x_3 = b_3.\n\end{cases}
$$
\n
$$
a_{ij} = a_{ij} - \frac{a_{i1}}{a_{11}}a_{1j}, \qquad i, j = 2, 3,
$$
\n
$$
b_i = b_i - \frac{a_{i1}}{a_{11}}b_1, \qquad i = 2, 3.
$$
\n(4.2)

Теперь из третьего уравнения системы (4.2) нужно исключить х<sub>2</sub>. Для этого умножим второе уравнение на  $-a_{32}^{\dagger}/a_{22}^{\dagger}$  и прибавим результат к третьему. Получим

$$
\begin{cases}\na_{11}x_1 + a_{12}x_2 + a_{13}x_3 = b_1, \\
a_{22}x_2 + a_{23}x_3 = b_2, \\
a_{33}x_3 = b_3.\n\end{cases}
$$
\n(4.3)\n  
\n
$$
a_{33} = a_{33} - \frac{a_{32}}{a_{22}} a_{23}, \quad b_3 = b_3 - \frac{a_{32}}{a_{22}} b_2.
$$

Матрица системы (4.3) имеет треугольный вил. На этом заканчивается прямой хол метола Гаусса.

Заметим, что в процессе исключения неизвестных приходится выполнять операции деления на коэффициенты  $a_{11}$ ,  $a_{22}$  и т. д. Поэтому они должны быть отличны от нуля. В противном случае необходимо соответственным образом переставить уравнения системы.

Обратный ход начинается с решения третьего уравнения системы (4.3):

$$
x_3 = b_3 / a_{33}
$$

Используя это значение, можно найти  $x_2$  из второго уравнения, а затем  $x_1$  из первого:

$$
x_2 = \frac{1}{a_{22}} (b_2 - a_{23} x_3),
$$
  

$$
x_1 = \frac{1}{a_{11}} (b_1 - a_{12} x_2 - a_{13} x_3).
$$

Аналогично строится вычислительный алгоритм для линейной системы с произвольным числом уравнений. На рис. 4.1 приведен алгоритм решения методом Гаусса системы п линейных уравнений вида (4.1).

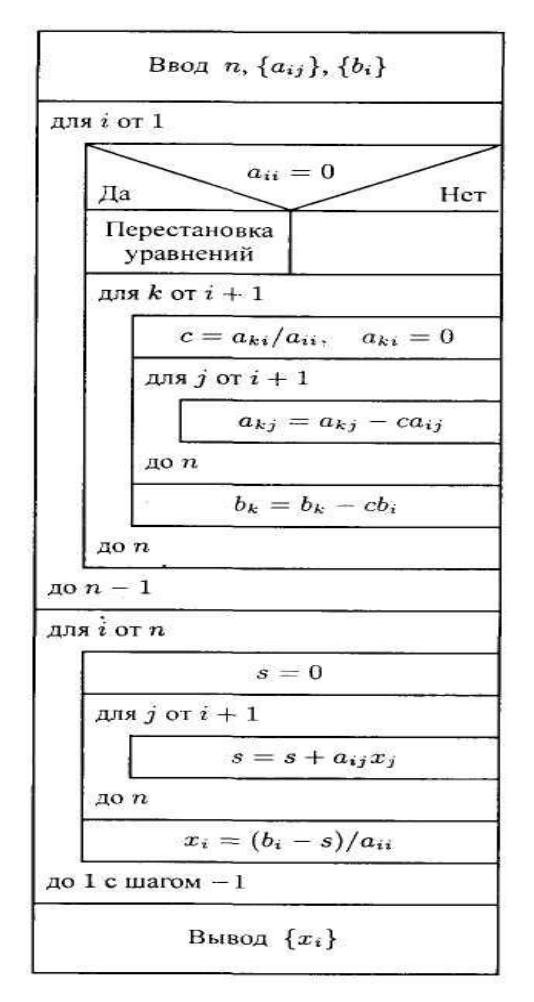

Рис. 4.1. Метод Гаусса

Поясним смысл индексов:  $i$  — номер неизвестного, которое исключается из оставшихся  $n-i$ уравнений при прямом ходе (а также номер того уравнения, с помощью которого исключается  $x_i$ ) и номер неизвестного, которое определяется из *i*-го уравнения при обратном ходе;  $\kappa$  - номер уравнения, из которого исключается неизвестное  $x_i$  при прямом ходе;  $j$  — номер столбца при прямом ходе и номер уже найденного неизвестного при обратном ходе.

#### Залание

С использованием пакета MATLAB найти решение системы линейных уравнений. Для решения системы использовать метод Гаусса.

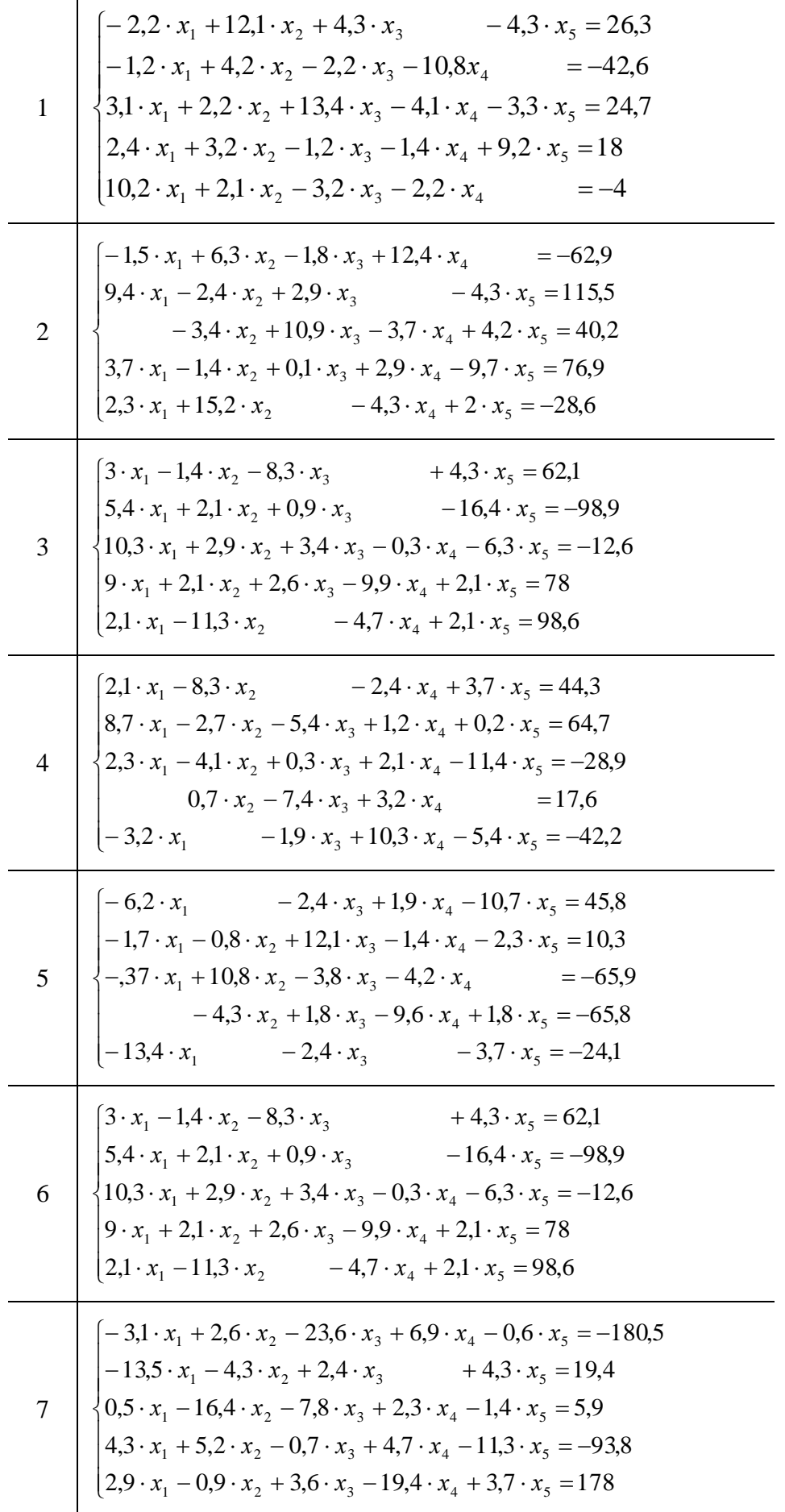

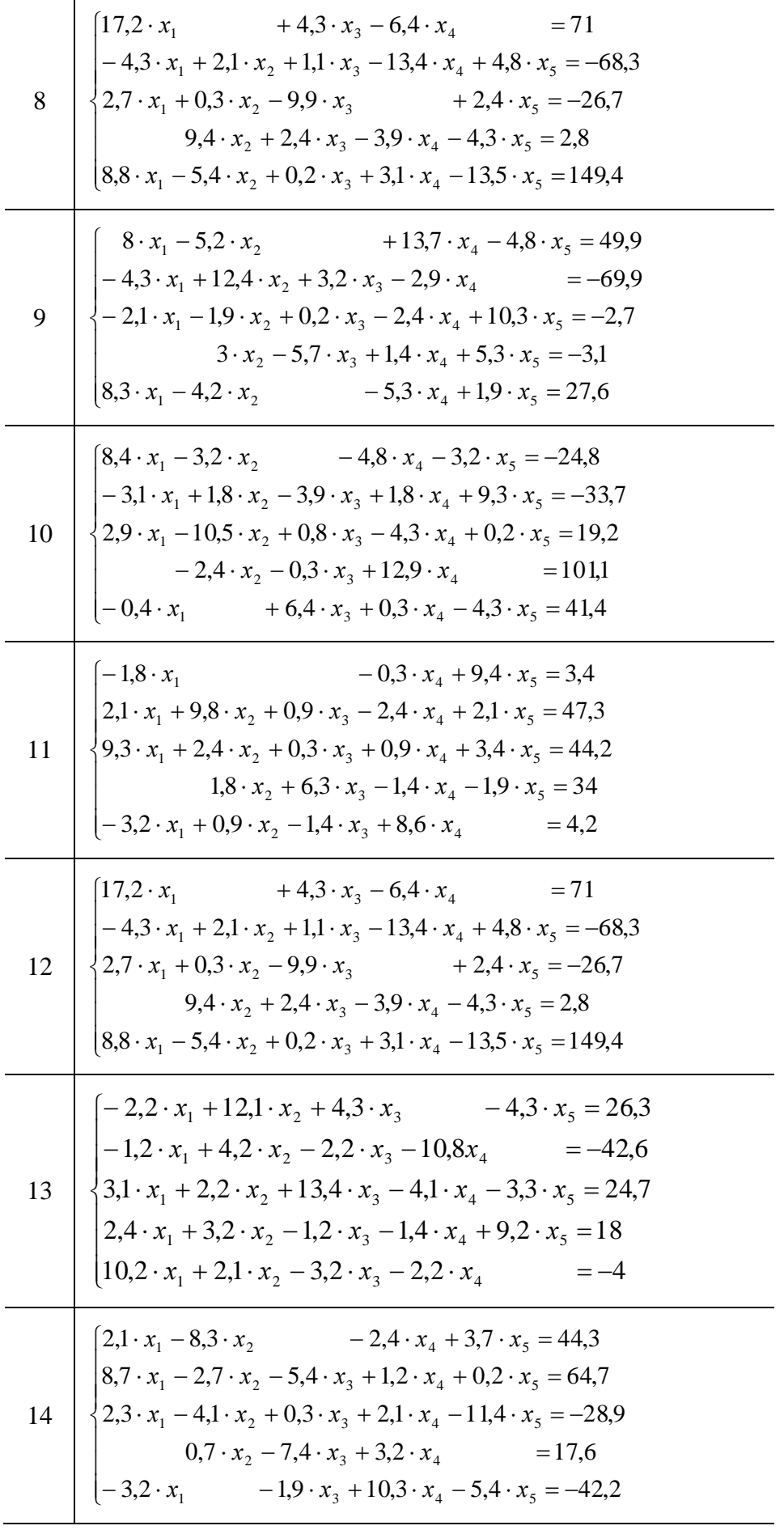

Литература<br>Лекция 7, 8.<br>Поршнев С.В. Вычислительная математика. Курс лекций. - [стр. 28 - 31].

#### Лабораторная работа №5 Решение систем линейных уравнений приближенными методами.

Цель: программирование и практическое применение метода Зейделя для решения систем линейных уравнений.

Метол Гаусса-Зейлеля. Одним из самых распространенных итерационных методов. отличающийся простотой и легкостью программирования, является метод Гаусса-Зейделя.

Проиллюстрируем сначала этот метод на примере решения системы

$$
\begin{cases}\na_{11}x_1 + a_{12}x_2 + a_{13}x_3 = b_1, \\
a_{21}x_1 + a_{22}x_2 + a_{23}x_3 = b_2, \\
a_{31}x_1 + a_{32}x_2 + a_{33}x_3 = b_3.\n\end{cases}
$$
\n(5.1)

Предположим, что диагональные элементы  $a_{11}$ ,  $a_{22}$ ,  $a_{33}$  отличны от нуля (в противном случае можно переставить уравнения). Выразим неизвестные  $x_1$ ,  $x_2$  и  $x_3$  соответственно из первого, второго и третьего уравнений системы (5.1):

$$
x_1 = \frac{1}{a_{11}}(b_1 - a_{12}x_2 - a_{13}x_3),
$$
\n(5.2)

$$
x_2 = \frac{1}{a_{22}}(b_2 - a_{21}x_1 - a_{23}x_3),
$$
\n(5.3)

$$
x_3 = \frac{1}{a_{33}}(b_3 - a_{31}x_1 - a_{32}x_2).
$$
 (5.4)

Зададим некоторые начальные (нулевые) приближения значений неизвестных:  $x_1 = x_1^{(0)}$ ,  $x_2 = x_2^{(0)}$ ,  $x_3 = x_3^{(0)}$ . Подставляя эти значения в правую часть выражения (5.2), получаем новое (первое) приближение для  $x_1$ :

$$
x_1^{(1)} = \frac{1}{a_{11}} (b_1 - a_{12} x_2^{(0)} - a_{13} x_3^{(0)}).
$$

Используя это значение для  $x_1$  и приближение  $x_3^{(0)}$  для  $x_3$ , находим из (5.3) первое приближение для  $x_2$ :

$$
x_2^{(1)} = \frac{1}{a_{22}} (b_2 - a_{21} x_1^{(1)} - a_{23} x_3^{(0)}).
$$

И наконец, используя вычисленные значения  $x_1 = x_1^{(1)}$ ,  $x_2 = x_2^{(1)}$ , находим с помощью выражения (5.4) первое приближение для  $x_3$ .

$$
x_3^{(1)} = \frac{1}{a_{33}} (b_3 - a_{31} x_1^{(1)} - a_{32} x_2^{(1)}).
$$

На этом заканчивается первая итерация решения системы (5.2) - (5.4). Используя теперь значения  $x_1^{(1)}$ ,  $x_2^{(1)}$ ,  $x_3^{(1)}$ , можно таким же способом провести вторую итерацию, в результате которой будут найдены вторые приближения к решению:  $x_1 = x_1^{(2)}$ ,  $x_2 = x_2^{(2)}$ ,  $x_3 = x_3^{(2)}$  и т. д. Приближение с номером к можно вычислить, зная приближение с номером к-1, как

$$
x_1^{(k)} = \frac{1}{a_{11}} (b_1 - a_{12} x_2^{(k-1)} - a_{13} x_3^{(k-1)}),
$$
  
\n
$$
x_2^{(k)} = \frac{1}{a_{22}} (b_2 - a_{21} x_1^{(k)} - a_{23} x_3^{(k-1)}),
$$
  
\n
$$
x_3^{(k)} = \frac{1}{a_{33}} (b_3 - a_{31} x_1^{(k)} - a_{32} x_2^{(k)}).
$$

Итерационный процесс продолжается до тех пор, пока значения  $x_1^{(k)}$ 1  $x_1^{(k)}$ ,  $x_2^{(k)}$ 2  $x_2^{(k)}$ ,  $x_3^{(k)}$ 3  $x_3^{(k)}$  не станут близкими с заданной погрешностью к значениям  $x_1^{(k-1)}$ 1  $x_1^{(k-1)}$ ,  $x_2^{(k-1)}$ 2  $x_2^{(k-1)}$ ,  $x_3^{(k-1)}$ 3  $x_3^{(k-1)}$ .

#### **Задание**

С использованием пакета MATLAB найти решение системы линейных уравнений. Для решения системы использовать метод Зейделя.

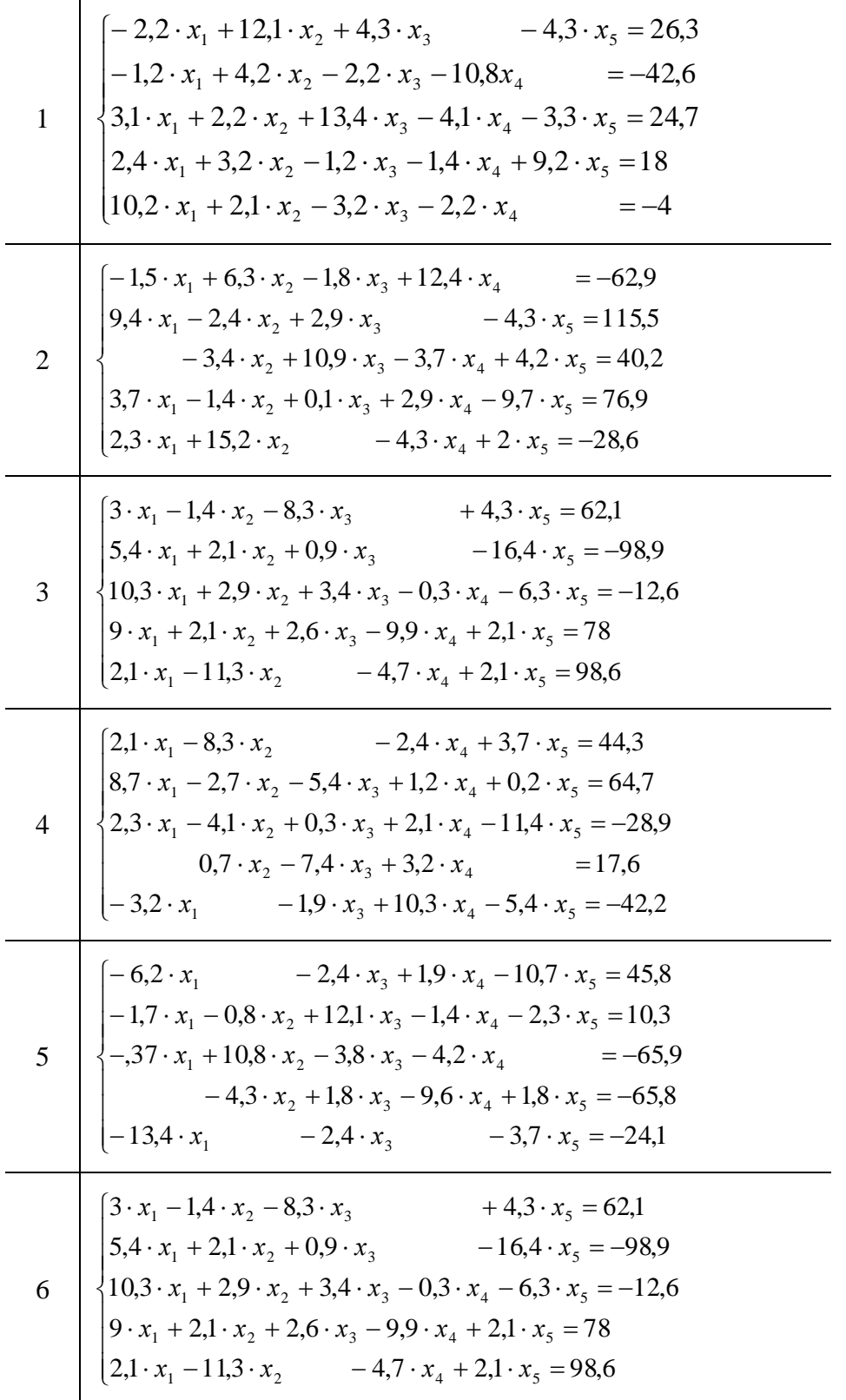

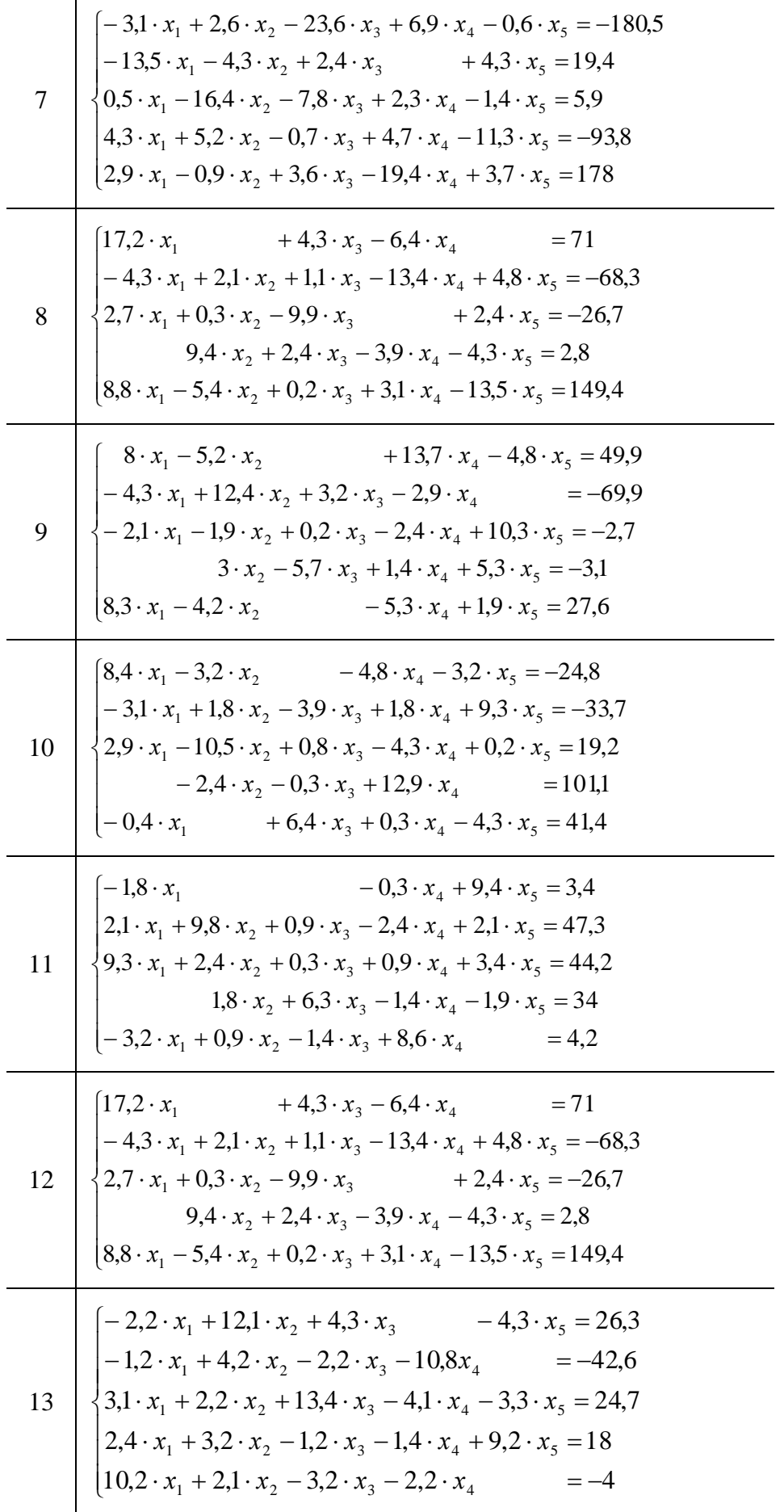

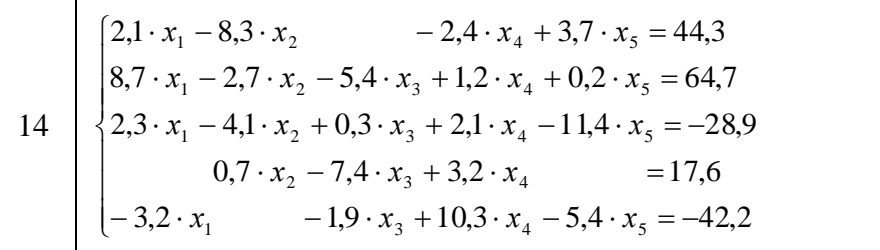

## **Литература**

Лекция 9, 10. Поршнев С.В. Вычислительная математика. Курс лекций. – [стр. 39 - 42].

## Лабораторная работа №6 Составление интерполяционных формул Лагранжа и Ньютона.

Цель: запрограммировать задачу нахождения интерполяционного многочлена Лагранжа и Ньютона для заданной функции.

Многочлен Лагранжа. Перейдем к случаю глобальной интерполяции, т. е. к построению интерполяционного многочлена, единого для всего отрезка [x<sub>0</sub>, x<sub>n</sub>].

Будем искать интерполяционный многочлен в виде линейной комбинации многочленов степени *п*:

$$
L(x) = y_0 l_0(x) + y_1 l_1(x) + ... + y_n l_n(x).
$$
 (6.1)

При этом потребуем, чтобы каждый многочлен  $l_i(x)$  обращался в нуль во всех узлах интерполяции, за исключением одного (*i-го*), где он должен равняться единице. Легко проверить, что этим условиям при  $i = 0$  отвечает многочлен вида **Contract Contract Contract** 

$$
l_0(x) = \frac{(x - x_1)(x - x_2)...(x - x_n)}{(x_0 - x_1)(x_0 - x_2)...(x_0 - x_n)}
$$
(6.2)

Действительно,  $I_0(x_0) = 1$ . При  $x = x_1, x_2, \ldots, x_n$  числитель выражения (6.2) обращается в нуль. По аналогии с (6.2) получим  $\left(\alpha + \frac{1}{2}\right)\left(\alpha + \frac{1}{2}\right)$ 

$$
l_1(x) = \frac{(x - x_0)(x - x_2)...(x - x_n)}{(x_1 - x_0)(x_1 - x_2)...(x_1 - x_n)}
$$
  
\n
$$
l_2(x) = \frac{(x - x_0)(x - x_1)...(x - x_n)}{(x_2 - x_0)(x_2 - x_1)...(x_2 - x_n)}
$$
  
\n
$$
\vdots
$$
  
\n
$$
l_i(x) = \frac{(x - x_0)...(x - x_{i-1})(x_i - x_{i+1})...(x - x_n)}{(x_i - x_0)...(x_i - x_{i-1})(x_i - x_{i+1})...(x_i - x_n)}
$$
  
\n
$$
\vdots
$$
  
\n
$$
l_n(x) = \frac{(x - x_0)(x - x_1)...(x - x_{n-1})}{(x_n - x_0)(x_n - x_1)...(x_n - x_{n-1})}.
$$
  
\n(6.3)

Подставляя в (6.1) выражения (6.2), (6.3), находим

$$
L(x) = \sum_{i=0}^{n} y_i \frac{(x - x_0)...(x - x_{i-1})(x_i - x_{i+1})...(x - x_n)}{(x_i - x_0)...(x_i - x_{i-1})(x_i - x_{i+1})...(x_i - x_n)}
$$
(6.4)

#### Эта формула определяет интерполяционный многочлен Лагранжа.

Многочлен Ньютона. Перейдем к построению интерполяционного многочлена Ньютона. Этот многочлен будем искать в следующем виде:

$$
N(x) = a_0 + a_1(x - x_0) + a_2(x - x_0)(x - x_1) + ...
$$
  
 
$$
... + a_n(x - x_0)(x - x_1)... (x - x_{n-1}).
$$
 (6.5)

График многочлена должен проходить через заданные узлы, т. е.  $N(x_i) = y_i$  ( $i = 0,1,..., n$ ). Эти условия используем для нахождения коэффициентов многочлена:

 $N(x_0) = a_0 = y_0$  $N(x_1) = a_0 + a_1(x_1 - x_0) = a_0 + a_1h = y_1$  $N(x_2) = a_0 + a_1(x_2 - x_0) + a_2(x_2 - x_0)(x_2 - x_1) = a_0 + 2a_1h + 2a_2h^2 = v_2.$ 

Найдем отсюда коэффициенты  $a_0$ ,  $a_1$ ,  $a_2$ :

$$
a_0 = y_0
$$
,  $a_1 = \frac{y_1 - a_0}{h} = \frac{y_1 - y_0}{h} = \frac{\Delta y_0}{h}$ ,

$$
a_2 = \frac{y_2 - a_0 - 2a_1h}{2h^2} = \frac{y_2 - y_0 - 2\Delta y_0}{2h^2} = \frac{\Delta^2 y_0}{2h^2},
$$

Аналогично можно найти и другие коэффициенты. Общая формула имеет вид

$$
a_k = \frac{\Delta^k y_0}{k! h^k}, k = 0,1,...,n
$$

Подставляя эти выражения в формулу (6.5), получаем следующий вид интерполяционного многочлена Ньютона:

$$
N(x) = y_0 - \frac{\Delta y_0}{h} (x - x_0) + \frac{\Delta^2 y_0}{2! h^2} (x - x_0)(x - x_1) + \dots + \frac{\Delta^n y_0}{n! h^n} (x - x_0)(x - x_1) \dots (x - x_{n-1})
$$
(6.6)

#### Задание

Решите, используя пакет MatLab, задачу интерполяции с помощью полинома n-ой степени для функции y=f(x), заданной таблично в восьми точках на интервале [a; b].

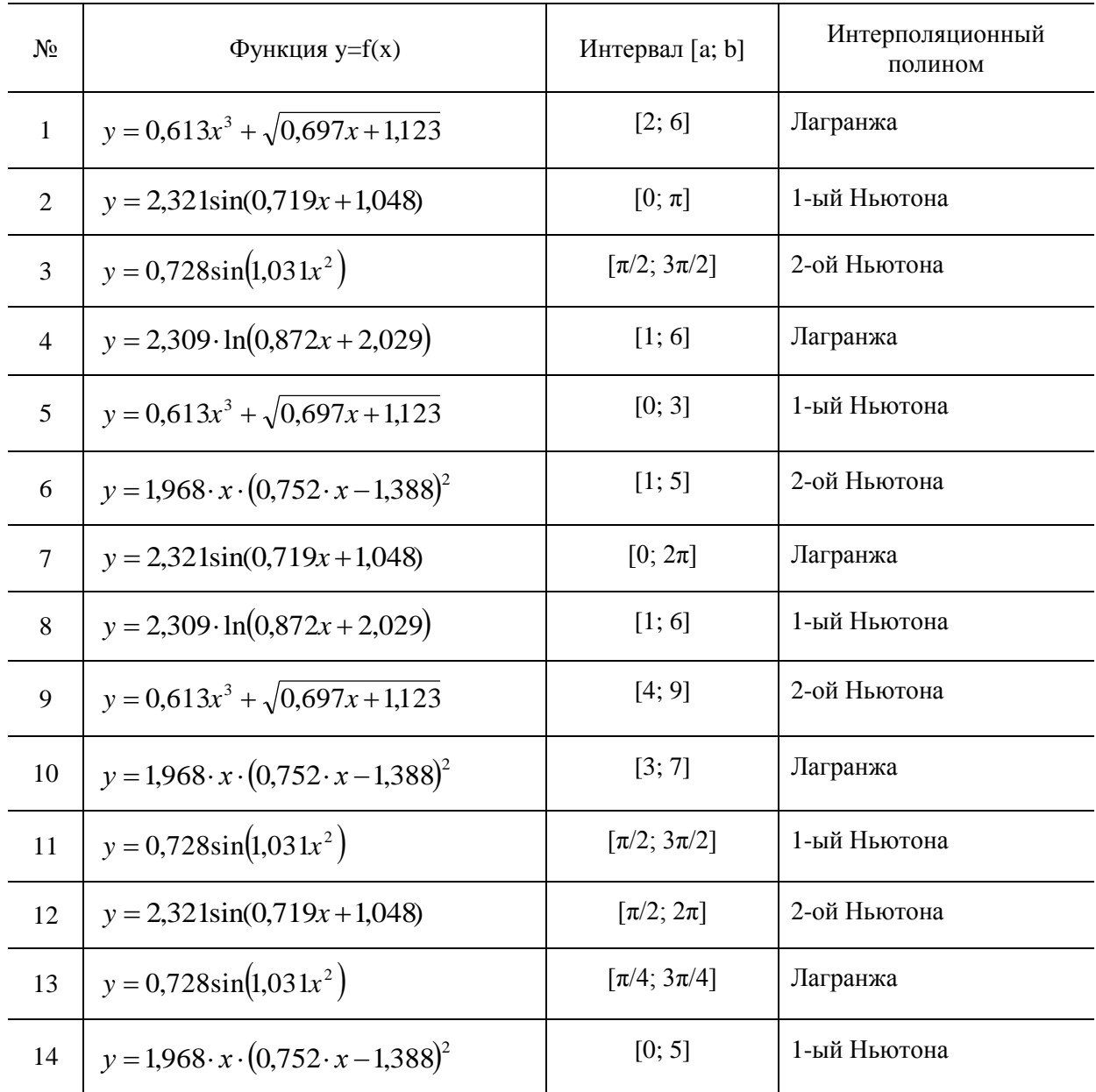

#### Литература

Лекция 11 - 13.

Поршнев С.В. Вычислительная математика. Курс лекций. - [стр. 85 - 97].

### Лабораторная работа №7 Интерполяция сплайнами

Цель: запрограммировать задачу интерполирования заданной функции с использованием сплайнов.

Сплайн-интерполяция. При большом количестве узлов интерполяции приходится использовать интерполяционные полиномы высокой степени, что создает определенные неудобства при вычислениях. Можно избежать высокой степени интерполяционного многочлена, разбив отрезок интерполяции на несколько частей и построив на каждой части самостоятельный интерполяционный многочлен. Однако такое интерполирование обладает существенным недостатком: в точках сшивки разных интерполяционных полиномов будет разрывной их первая производная, поэтому для решения задачи кусочно-линейной интерполяции используют особый вид кусочно-полиномиальной интерполяции — сплайн-интерполяцию.

Сплайн — это функция, которая на каждом частичном отрезке интерполяции является алгебраическим многочленом, а на всем заданном отрезке непрерывна вместе с несколькими своими производными.

Формула интерполяционного сплайна:

$$
S_i(x) = y_{i-1} + b_i (x - x_{i-1}) + c_i (x - x_{i-1})^2 + d_i (x - x_{i-1})^3
$$
\n(7.1)

где  $i = 0, 1, \ldots, n - 1$ .

#### Задание

Решите, используя пакет MatLab, задачу интерполяции с помощью кубических сплайнов для функции y=f(x), заданной таблично в восьми точках на интервале [a; b].

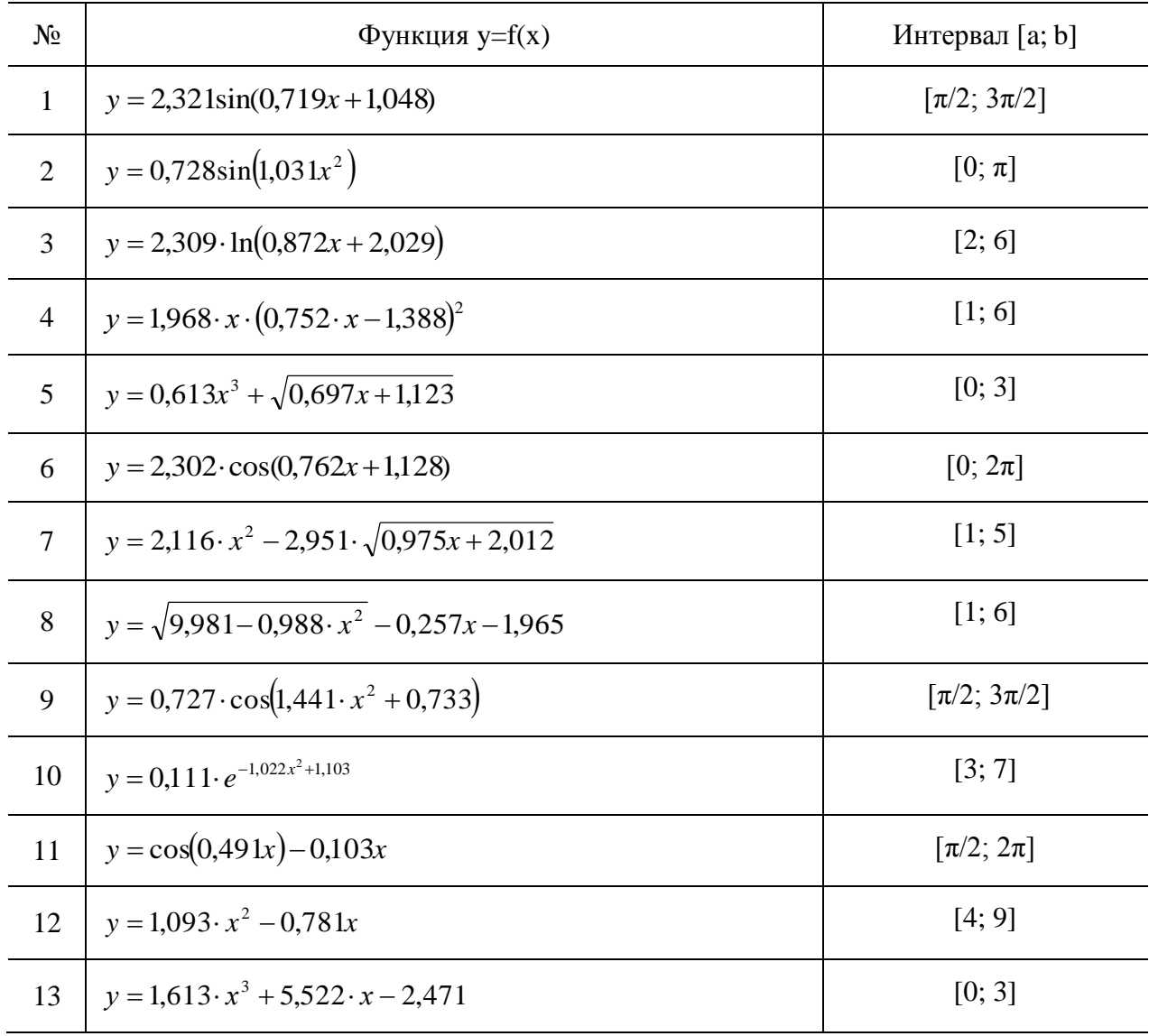

## Литература

лекция 11, 14.<br>Лекция 11, 14.<br>Поршнев С.В. Вычислительная математика. Курс лекций. - [стр. 98 - 104].

#### Лабораторная работа №8 Вычисление интегралов при помощи формул Ньютона-Котеса

Пель: запрограммировать вычисление определенного интеграла с использованием формул Ньютона-Котеса в пакете MATLAB.

Методы прямоугольников и трапеций. Простейшим методом численного интегрирования является метод прямоугольников. Он непосредственно использует замену определенного интеграла интегральной суммой. В качестве точек  $\xi_i$  могут выбираться левые  $(\xi_i = x_{i-1})$  или правые  $(\xi_i = x_i)$ границы элементарных отрезков. Обозначая  $f(x_i) = y_i$ ,  $\Delta x_i = h_i$ , получаем следующие формулы метода прямоугольников соответственно для этих двух случаев:

$$
\int_{a}^{b} f(x)dx \approx h_1 y_0 + h_2 y_1 + \dots + h_n y_{n-1}
$$
\n(8.1)

$$
\int_{a}^{b} f(x)dx \approx h_1 y_1 + h_2 y_2 + \dots + h_n y_n
$$
\n(8.2)

Широко распространенным и более точным является вид формулы прямоугольников, использующий значения функции в средних точках элементарных отрезков (в полуцелых узлах):

$$
\int_{a}^{b} f(x)dx \approx \sum_{i=1}^{n} h_i f(x_{i-1/2}),
$$
\n
$$
x_{i-1/2} = (x_{i-1} + x_i)/2 = x_{i-1} + h_i/2, \qquad i = 1, 2, ..., n.
$$
\n(8.3)

В дальнейшем под методом прямоугольников будем понимать последний алгоритм (он еще называется методом средних).

В рассмотренных методах прямоугольников используется кусочно-постоянная интерполяция: на каждом элементарном отрезке функция  $f(x)$  приближается функцией, принимающей постоянные значения (константой). При этом площадь всей фигуры (криволинейной трапеции) приближенно складывается из площадей элементарных прямоугольников. На рис. 9.1 верхняя, средняя и нижняя горизонтальные штриховые линии относятся к элементарным прямоугольникам, которые соответствуют формулам  $(8.2)$ ,  $(8.3)$  и  $(8.1)$ .

Метод трапеций использует линейную интерполяцию, т. е. график функции  $y = f(x)$ представляется в виде ломаной, соединяющей точки  $(x_i, y_i)$ . В этом случае площадь всей фигуры приближенно складывается из площадей элементарных прямолинейных трапеций (рис. 8.1).

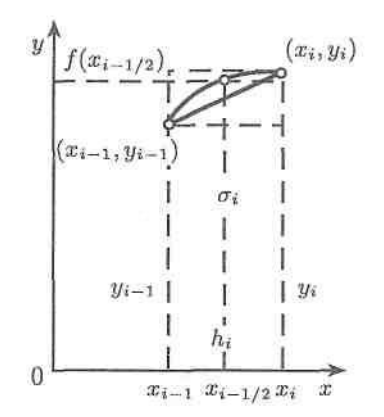

Рис. 8.1. Вычисление  $\sigma_i$  в методах прямоугольников и трапеций

Плошаль каждой такой трапеции равна произвелению полусуммы оснований на высоту:

$$
\sigma_i = \frac{y_{i-1} + y_i}{2} h_i, \qquad i = l, 2, ..., n
$$

Складывая все эти равенства, получаем формулу трапеций для численного интегрирования:

$$
\int_{a}^{b} f(x)dx \approx \frac{1}{2}\sum_{i=1}^{n} h_{i}(y_{i-1} + y_{i}).
$$

Важным частным случаем рассмотренных формул является их применение при численном интегрировании с постоянным шагом  $h_i = h = \text{const}$  ( $i = 1, 2, ..., n$ ). Формулы прямоугольников и трапеций в этом случае принимают соответственно вид

$$
\int_{a}^{b} f(x)dx \approx h \sum_{i=1}^{n} f(x_{i-1/2}),
$$
\n(8.4)

$$
\int_{a}^{b} f(x)dx \approx h(\frac{y_0 + y_n}{2} + \sum_{i=1}^{n-1} y_i)
$$
\n(8.5)

#### Залание

Найти определенный интеграл с точностью  $\varepsilon = 10^{-4}$ . Сравнить результаты, полученные методами прямоугольников (правых, левых), трапеций и Симпсона.

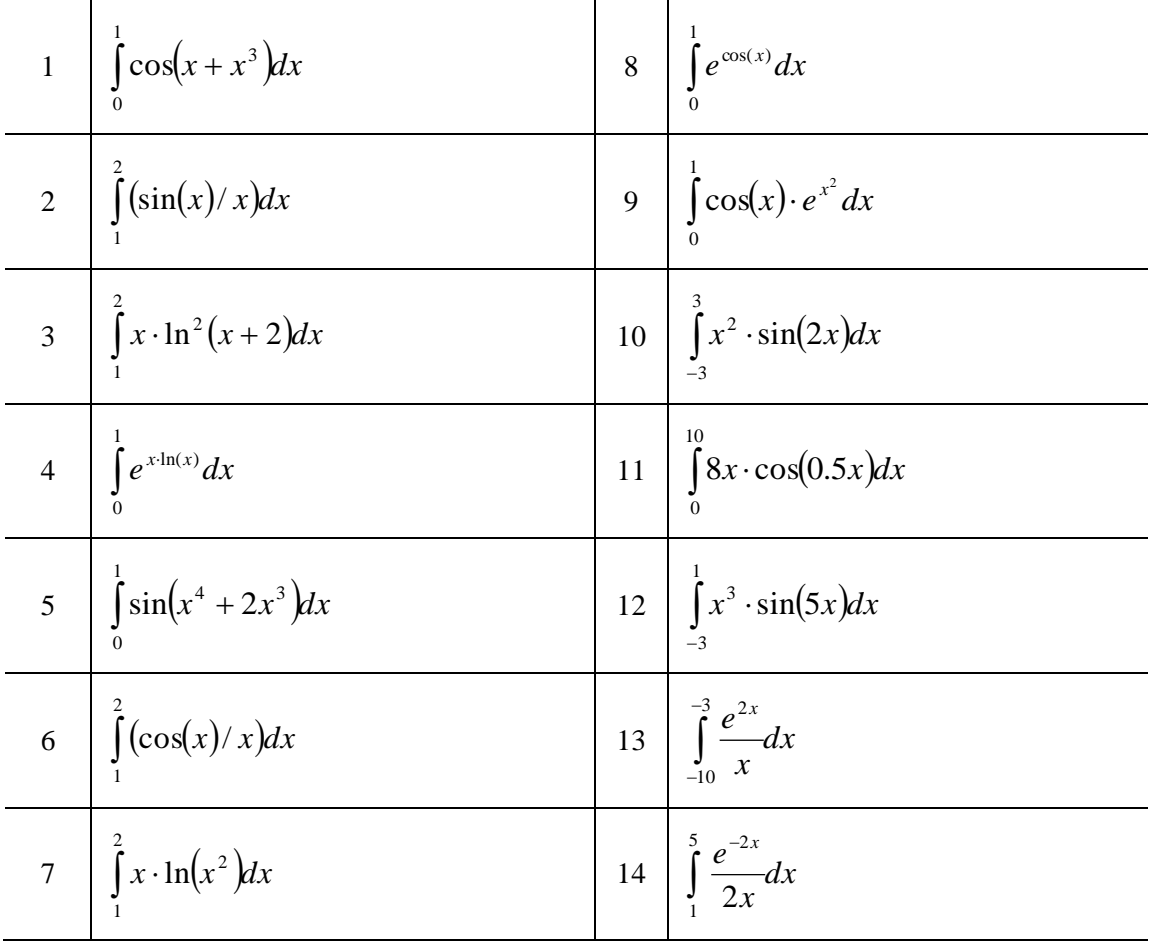

## Литература

Лекция 15, 16.

Поршнев С.В. Вычислительная математика. Курс лекций. - [стр. 111 - 116].

## Лабораторная работа №9 Нахождение решений обыкновенных дифференциальных уравнений при помощи формул Эйлера

Цель: запрограммировать задачу решения обыкновенного дифференциального уравнения с использованием формул Эйлера и Рунге-Кутта.

#### Залание

Найти решение задачи Коши дифференциального уравнения методами Эйлера, Эйлера-Коши, Рунге-Кутта 4-го порядка. Левую границу интегрирования возьмите равной 0, правую равной 3. Число узлов разбиения 30.

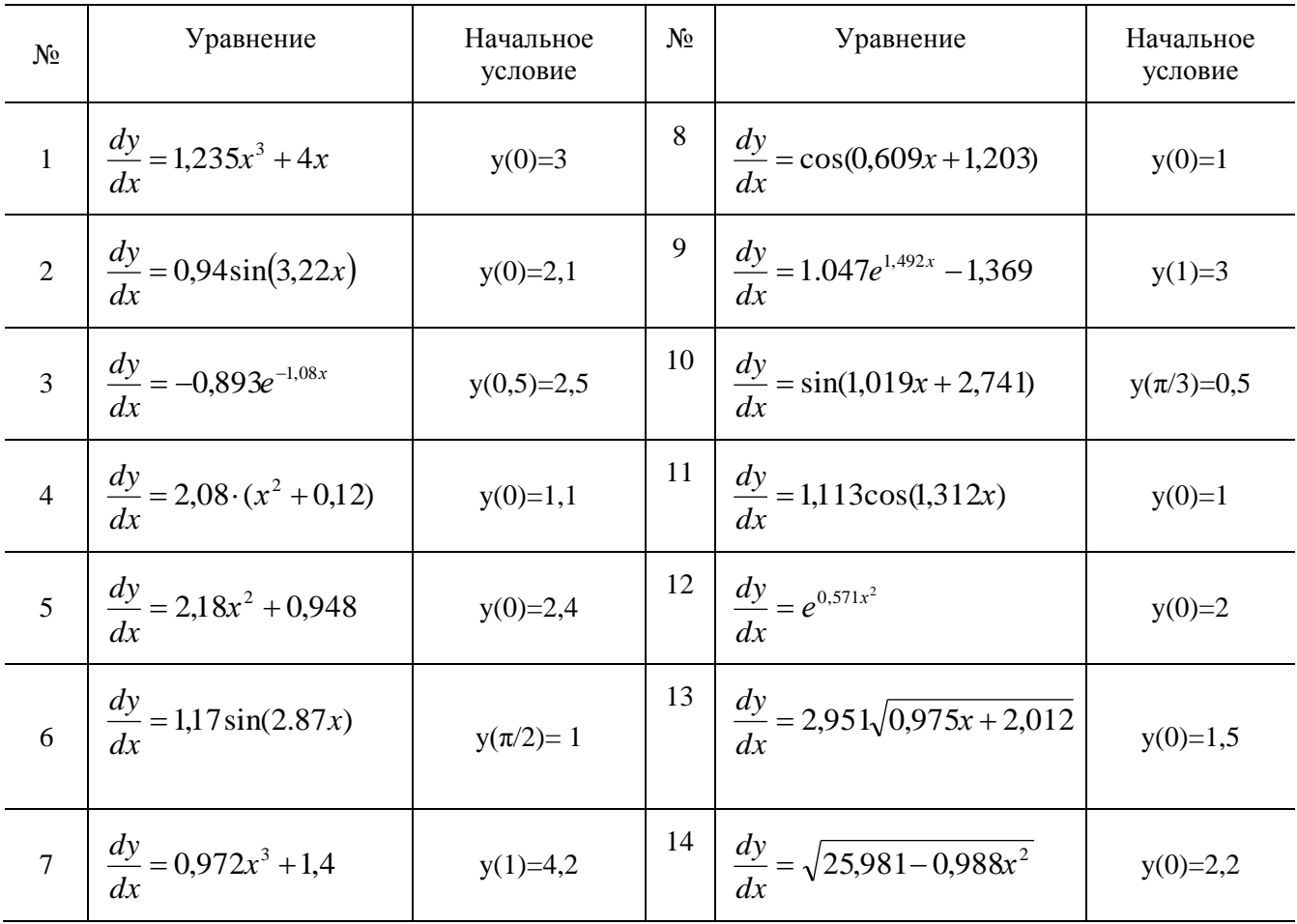

Литература

Лекция 19 - 22.

Поршнев С.В. Вычислительная математика. Курс лекций. - [стр. 156 - 166].

## Лабораторная работа №10 Нахождение экстремумов функций одной переменной приближенными методами

Цель: запрограммировать задачу поиска экстремума функции одной переменной методом «золотого сечения».

#### Залание

Методом «золотого сечения» найти с погрешностью не более  $\varepsilon = 0,0001$  точку х интервала (-2; 2) оси x, в которой функция y=f(x) достигает минимального или максимального значения.

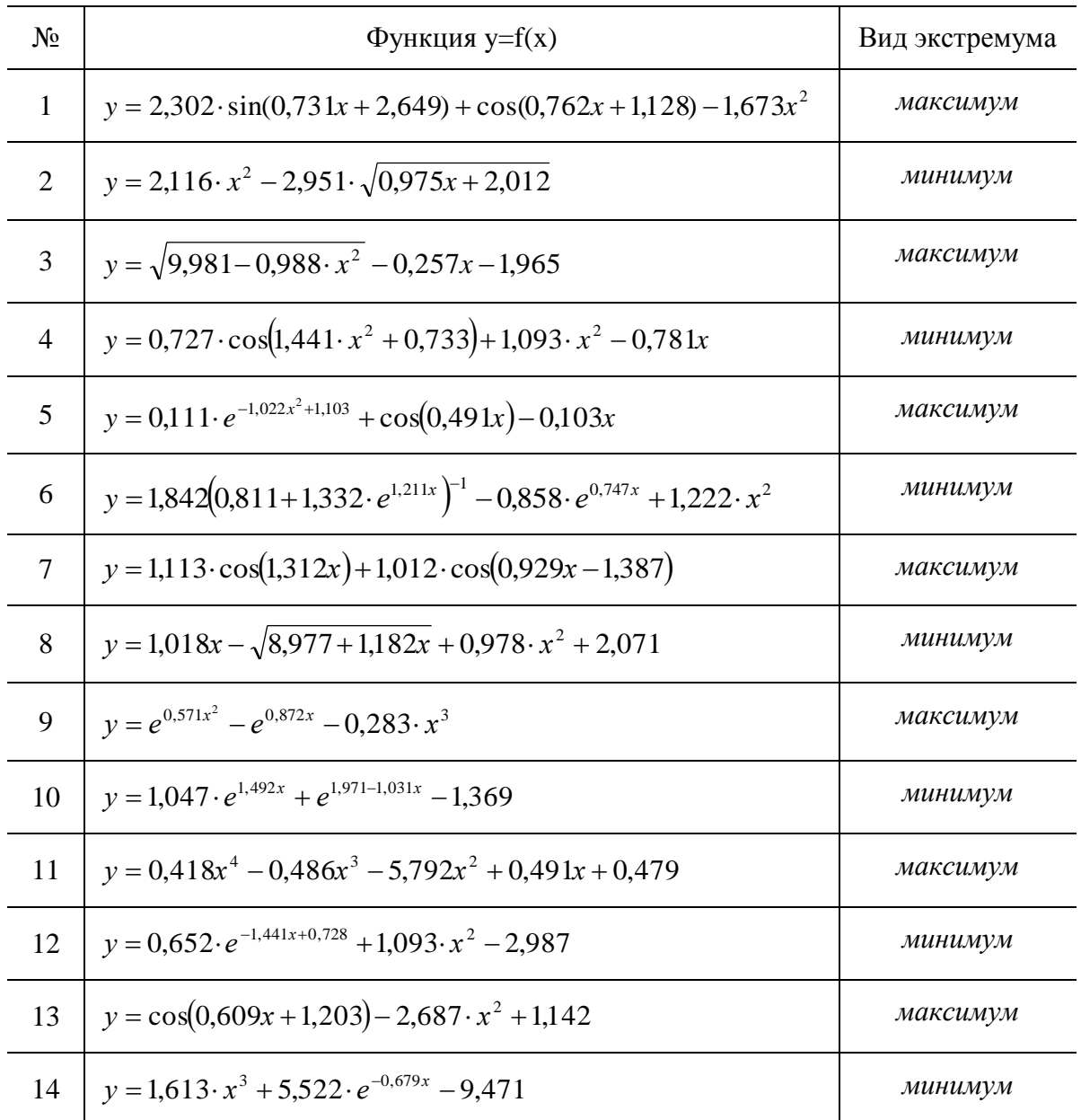

## Литература

Лекция 23, 24. Поршнев С.В. Вычислительная математика. Курс лекций.